## C\_HANADEV\_17<sup>Q&As</sup>

SAP Certified Development Associate - SAP HANA 2.0 SPS05

# Pass SAP C\_HANADEV\_17 Exam with 100% Guarantee

Free Download Real Questions & Answers PDF and VCE file from:

https://www.leads4pass.com/c\_hanadev\_17.html

#### 100% Passing Guarantee 100% Money Back Assurance

Following Questions and Answers are all new published by SAP Official Exam Center

Instant Download After Purchase

100% Money Back Guarantee

😳 365 Days Free Update

Leads4Pass

800,000+ Satisfied Customers

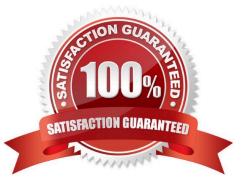

## Leads4Pass

#### **QUESTION 1**

You use APPLY\_FILTER to add a dynamic WHERE clause on SELECT statements.

- On which objects can you apply the filter?
- Note: There are 2 correct answers to this question.
- A. Database tables
- B. Intermediate table variables
- C. Virtual tables
- D. Scalar variables

Correct Answer: AB

#### **QUESTION 2**

Which module do you use to run an SQL statement against the SAP HANA database?

- A. @sap/xsenv
- B. @sap/hdbext
- C. @sap/xssec
- D. @sap/hdi
- Correct Answer: B

#### **QUESTION 3**

You need to bind UI5 controls to a data source.

Between which parts of the SAPUI5 application must you create data binding?

- A. Model and Controller
- B. Controller and View
- C. View and Model
- D. Application Descriptor and View

Correct Answer: C

#### **QUESTION 4**

### Leads4Pass

Which parameters do you need for the APPLY\_FILTER function? Note: There are 2 correct answers to this question.

- A. Filter condition
- B. Dataset
- C. Join condition
- D. Entity set
- Correct Answer: AB

#### **QUESTION 5**

What are some of the benefits of developing applications on SAP HANA? Note: There are 2 correct answers to this question.

- A. Execution of stored procedures is faster due to the in-memory database.
- B. Reliable segregation of OLAP and OLTP workloads on different SAP HANA databases.
- C. Faster response times by using SAP HANA integrated UI rendering.
- D. HTML5-compliant Web-based user interface is supported.

Correct Answer: AD

<u>C HANADEV 17 PDF</u> <u>Dumps</u> <u>C HANADEV 17 VCE</u> <u>Dumps</u> C HANADEV 17 Exam Questions